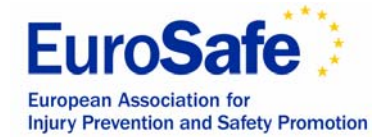

#### SAFESTRAT **Grant Agreement 2005104 Sub Work Package No 3 'National Teams'**

# **'**IDB Manual for the calculation of Incidence Rates and Confidence Intervals**'**

Nadia Minicuci\*, Federico Campigotto\*, G. Pagani§

\* CNR-Istituto di Neuroscienze-Padova, Italy nadia.minicuci@unipd.it Azienda ULSS 20 Verona, Italy gpagani@ulss20.verona.it

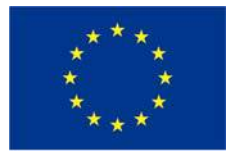

#### **EU Public Health Programme 2005 SafeStrat**

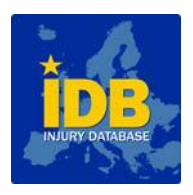

2

#### **Contents:**

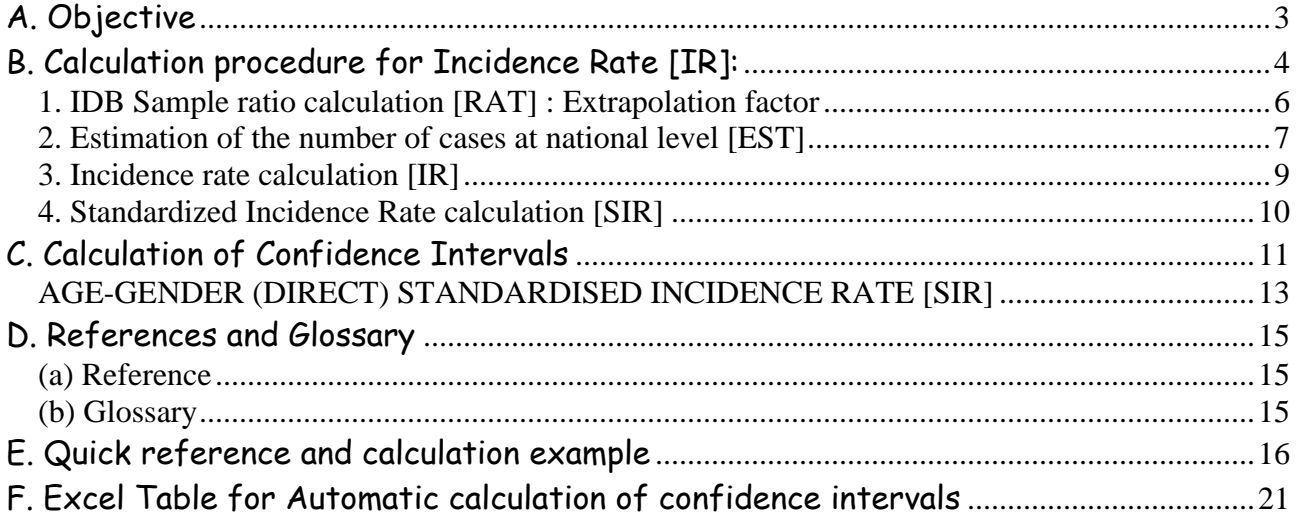

<span id="page-2-0"></span>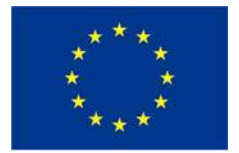

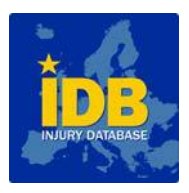

# **A. Objective**

This manual provides documentation and description of the method to calculate IDB Incidence Rates and National Estimates based on national Hospital Discharge Register and IDB data. The methodology is constructed for the:

- a. Calculation of overall national Incidence Rate (IR)
- b. Calculation of one year age group IRs
- c. Calculation of five year age group IRs
- d. Calculation of sex group IR

**Note (a):** the underlying assumptions for this method are:

(1) The calculation of Incidence Rates is based on the injuries treated on Emergency Departments (both admitted and non admitted cases). The minor injuries $^1$  $^1$ , not referring to an Emergency Unit, are not included.

(2) The percentage of admitted IDB cases (ADM) on the total of the National Hospital Discharge Register injury cases (DIS) (called Extrapolation Factor or RAT) is assumed to be equal to the percentage of non admitted IDB cases (No ADM) on the total national non admitted cases (No DIS). Therefore it serves as an estimate of the percentage of all IDB cases (ALL) on the total of the National injury cases – admitted and not-admitted cases (EST).

$$
Rat = (ADM / DIS)^* 100 \cong (ALL / EST)^* 100
$$

where:

 $\overline{a}$ 

| Acronym    | Description                              | Source                                                                  |
|------------|------------------------------------------|-------------------------------------------------------------------------|
| Input data |                                          |                                                                         |
| Adm        | admitted IDB cases by sex and   IDB Data |                                                                         |
|            | age Treatment code = 5 or 8              |                                                                         |
| Dis        | National                                 | Hospital Discharge   National Hospital Discharge Register               |
|            |                                          | Register injury cases by sex and data: ICD-10 Injury Chapter<br>(incl.) |
|            | age                                      | explicit range)                                                         |
| All        | all IDB cases by sex and age             | IDB Data according to the IDB Coding                                    |
|            |                                          | Manual V.1.0 ("All Injuries")                                           |

<span id="page-2-1"></span><sup>&</sup>lt;sup>1</sup> Selected minor injuries are treated at General Practitioner level in accordance to the national Health Care System of each Member State.

<span id="page-3-0"></span>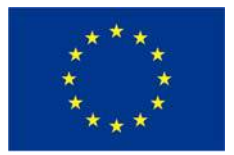

#### **EU Public Health Programme 2005 SafeStrat**

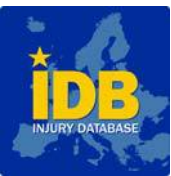

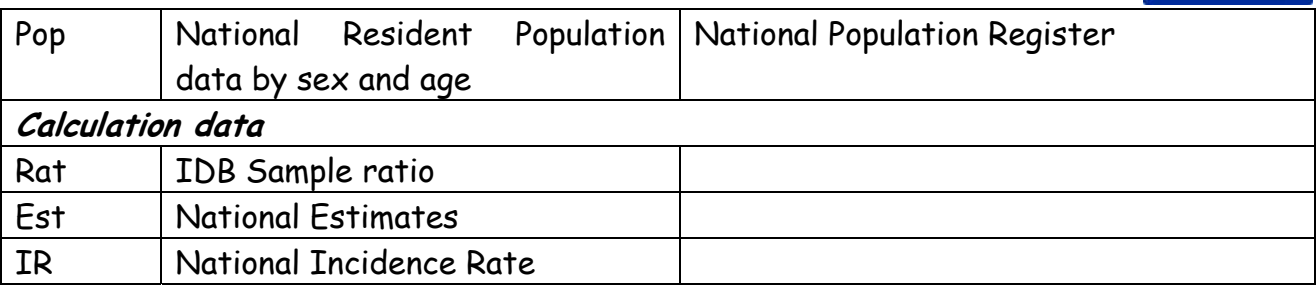

The following boxes (Figure 1) illustrate the correspondences between the IDB entities (ALL of ADM and noADM) and the related IDB National estimation entities (EST of DIS and noDIS).

# **Figure 1: Representation of relationship between IDB cases and IDB National Estimations.**

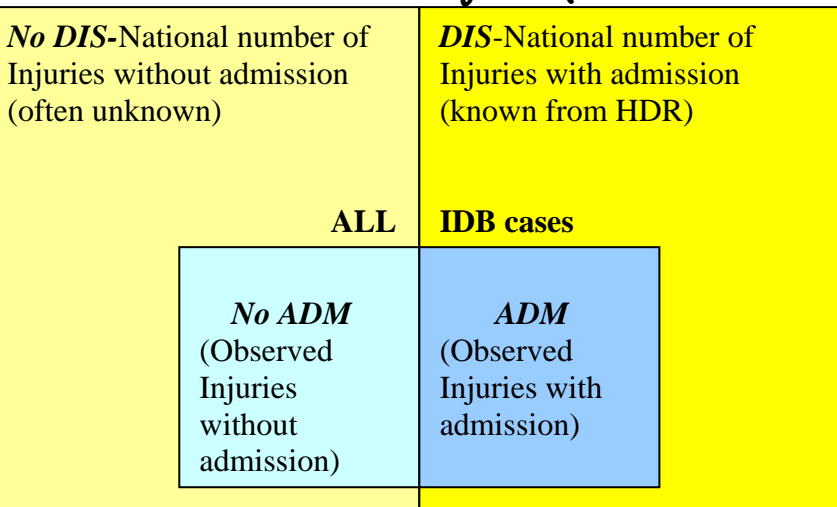

**EST National Estimates of injuries ( without and with admission)** 

# **B. Calculation procedure for Incidence Rate [IR]:**

The following description explains the procedure recommended by the IDB Network Quality Task Force for the calculation of IR for the whole population and for age and/or sex groups.

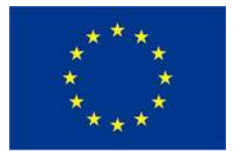

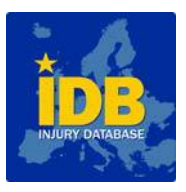

**Note (b):** General recommendation for a consistent age classification:

#### • Single year version

Some countries provided data up to a certain age (either 99 or 100 years). Therefore, the estimation of Rat for this last age group 95+ could be a little bit overestimated, since we miss population at risk at the denominator.

The provided solution only considers the population under 101, i.e. the population of age group 95+ corresponds to the population of age group 95-100.

#### • Five year version

Some countries provided data up to a certain age (either 99 or 100 years). Therefore, the estimation of Rat for this last age group 90+ could be a little bit overestimated, since we miss population at risk at the denominator.

The provided solution only considers the population under 101, i.e. the population of age group 90+ corresponds to the population of age group 90-100.

<span id="page-5-0"></span>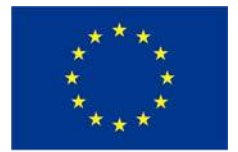

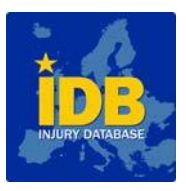

# **1. IDB SAMPLE RATIO CALCULATION [RAT] : EXTRAPOLATION FACTOR**

# **1.1 Crude Sample Ratio**

The Rate is calculated using the following formula:

 $Rat = (Adm / Dis) * 100$ 

# **1.2 Sex-specific Sample Ratio**

The Rate per sex is calculated using the following formula:

 $Rat\_sex = (Adm\_sex / Dis\_sex) * 100$ 

### **1.3 Age-specific Sample Ratio (single year version)**

The Rate per age is calculated using the following formula:

 $Rat\_\_age = (Adm\_\_age / Dis\_\_age)^* 100$ 

# **1.4 Age-group specific Sample Ratio (five year version)**

The Rate per age group is calculated using the following formula:

Rat agegr = (Adm agegr / Dis agegr)  $*$  100

### **1.5 Sex and age-specific Sample Ratio (single year version)**  The Rate per sex and age is calculated using the following formula:

Rat sex, age =  $(Adm$  sex, age / Dis sex, age))  $*$  100

# **1.6 Sex and age-group specific Sample Ratio (five year version)**

The Rate per sex and age group is calculated using the following formula:

Rat sex, agegr = (Adm sex, agegr / Dis sex, agegr)) \* 100

<span id="page-6-0"></span>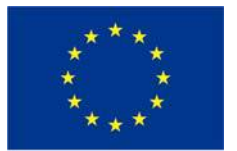

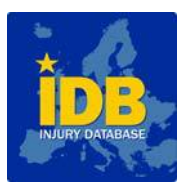

# **1.7 Examples**

Example 1: Calculation of the Specific Sample Ratio for Austria for males aged 28 in 2005. Adm  $(m, 28) = 10$ Dis (m, 28) = 996 **Rat (m, 28) ≈ 1.00%**.

Example 2: Calculation of the Specific Sample Ratio for Austria for males aged between 25 and 29 in 2005. Adm (m, 25-29) = 71 Dis (m,25-29) = 4980 **Rat (m, 25-29) ≈1.43%**.

# **2. ESTIMATION OF THE NUMBER OF CASES AT NATIONAL LEVEL [EST]**

The population data is distributed by year, country, sex and age.

# **2.1 Estimation of the number of cases at national level**

The extrapolation of the number of cases at national level is performed using the following formula:

 $Est = (All / Rat)$ 

# **2.2 Estimation of the number of cases at national level per sex**

The extrapolation of number of cases at national level per sex is performed using the following formula:

Est\_sex = (All\_sex / Rat\_sex)

# **2.3 Estimation of the number of cases at national level per age (single year version)**

The extrapolation of the number of cases at national level per age is performed using the following formula:

 $Est\_age = (All\_age / Rat\_age)$ 

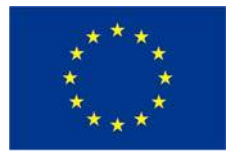

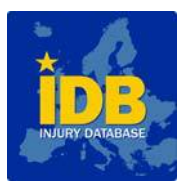

### **2.4 Estimation of the number of cases at national level per age group (five year version)**

The extrapolation of the number of cases at national level per age group is performed using the following formula:

Est\_agegr = (All\_agegr / Rat\_agegr)

### **2.5 Estimation of the number of cases at national level per sex and per age (single year version)**

The extrapolation of the number of cases at national level per sex and per age is performed using the following formula:

Est sex, age = (All sex, age / Rat sex, age)

### **2.6 Estimation of the number of cases at national level per sex and per age group (five year version)**

The extrapolation of the number of cases at national level per sex and per age group is performed using the following formula:

Est sex,agegr = (All sex, agegr / Rat sex, agegr)

#### **2.7 Examples**

Example 1: Calculation of the number of accidents in Austria for males aged 28 in 2005.

All  $(m, 28) = 60$ Rat (m, 28) ≈1.00% **Est\_Nat (m, 28)** ≈ **6000** 

Example 2: Calculation of the number of accidents in Austria for males aged between 25 and 29 in 2005.

All (m, 25-29) = 335 Rat (m, 25-29) ≈1.43% **Est\_Nat (m, 25-29)** ≈ **23.427** 

<span id="page-8-0"></span>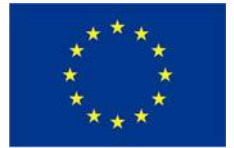

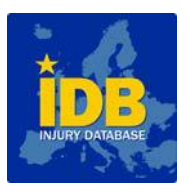

Example 3: Calculation of the number of accidents in Austria for females aged over 89 in 2005. All\_Nat (f, 89+) = 94 Rat (f, 89+) ≈1.37 % **Est\_Nat (f, 89+)** ≈ **6861** 

# **3. INCIDENCE RATE CALCULATION [IR]**

#### **3.1 Crude Incidence Rate**

The Incidence Rate is calculated using the following formula:

IR =  $(Est / Pop) * 1000$ 

#### **3.2 Sex-specific Incidence Rate**

The Incidence Rate per sex is calculated using the following formula:

IR  $sex = (Est\_sex / Pop\_sex) * 1000$ 

#### **3.3 Age-specific Incidence Rate (single year version)**

The Incidence Rate per age is calculated using the following formula:

IR  $\alpha$ ge = (Est  $\alpha$ ge / Pop  $\alpha$ ge) \* 1000

#### **3.4 Age-group specific Incidence Rate (five year version)**

The Incidence Rate per age group is calculated using the following formula:

IR  $\text{agegr} = (\text{Est} \text{agegr} / \text{Pop} \text{agegr}) * 1000$ 

#### **3.5 Sex and age-specific Incidence Rate (single year version)**

The Incidence Rate per sex and age is calculated using the following formula:

IR sex, age = (Est sex, age / Pop sex, age))  $*$  1000

<span id="page-9-0"></span>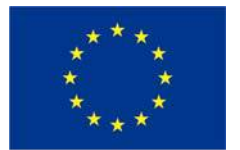

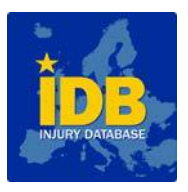

#### **3.6 Sex and age-group specific Incidence Rate (five year version)**

The Incidence Rate per sex and age group is calculated using the following formula:

IR sex, agegr = (Est sex, agegr / Pop sex, agegr))  $*$  1000

# **3.7 Examples**

Example 1: Calculation of the Specific Incidence Rate for Austria for males aged 28 in 2005. Est (m, 28) = 6000 Pop  $(m, 28) = 51159$ **IR (m, 28) ≈ 117.3‰** 

Example 2: Calculation of the Specific Incidence Rate for Austria for males aged between 25 and 29 in 2005. Est (m, 25-29) = 23427

Pop (m, 25-29) = 261672 **IR (m, 25-29) ≈ 89.5‰** 

# **4. STANDARDIZED INCIDENCE RATE CALCULATION [SIR]**

The Standardized Incidence Rate is calculated using the following formula:

$$
SIR = \frac{\sum_{i} IR_{i*}Pop_{i}^{S}}{\sum_{i} Pop_{i}^{S}}
$$
 (F.1)

With:

 $i = 1,...,k$  where k is the number of age groups  $IR_i$  = specific Incidence Rate of a certain sex within the i<sup>th</sup> group age pop $\mathsf{p}^{\mathsf{s}}$  = total of standard population of a certain sex within the i $^{\mathsf{th}}$  group age

<span id="page-10-0"></span>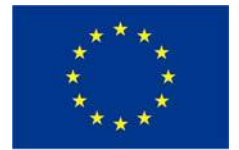

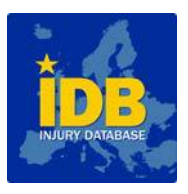

# **C. Calculation of Confidence Intervals**

The Confidence Interval of the crude incidence rate is calculated using the score interval (Agresti & Coull -1998)<sup>(1)</sup>:

#### **CI AGRESTI-COULL : (F.2)**

**Lower limit =** 

$$
L.L. = \frac{\hat{p} + \frac{z_{n/2}^2}{2n} - z_{n/2}\sqrt{\frac{\hat{p}(1-\hat{p})}{n} + \frac{z_{n/2}^2}{4n^2}}}{1 + z_{n/2}^2/n}
$$

**Upper limit =** 

$$
U.L. = \frac{\hat{p} + \frac{z_{\alpha/2}^2}{2n} + z_{\alpha/2}\sqrt{\frac{\hat{p}(1-\hat{p})}{n} + \frac{z_{\alpha/2}^2}{4n^2}}}{1 + z_{\alpha/2}^2/n}
$$

where

 $X$  denotes a binomial variable<sup>(2)</sup>

 $X_i$  = EST<sub>i</sub> = estimation of injuries per sex and age group at national level

n sample size by sex and age group

 $n_i$  = POP<sub>i</sub> = population per sex and age group at national level

 $p = X / n$  denotes the sample proportion  $p_i$ = IR<sub>i</sub> = EST<sub>i</sub>/ POP<sub>i</sub> = estimation of incidence rate per sex and age group at national level

 $Z_{\alpha/2}$  = denotes the 1- $\alpha$ /2 quantile of the standard normal distribution (i.e  $Z_{0.05/2}=1.96$ 

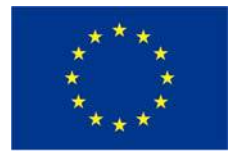

 **EU Public Health Programme 2005 SafeStrat** 

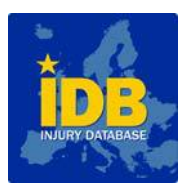

12

and s.e. = 
$$
\sqrt{\frac{p(1-p)}{n} + \frac{z^2}{4n^2}}
$$
 represents the standard error of the IR.

The coefficient of Variation of IR is given by the following ratio:

$$
C.V. = \frac{s.e.}{IR}
$$

### **Example 1**

Calculation of the Confidence Interval of the Crude Incidence Rate for Austria for males aged between 25 and 29 in 2005.

Step 1: Calculation of the sex and age-group specific Sample Ratio (five year version)

Adm (m, 25-29) = 71 Dis (m, 25-29) = 4980 **Rat (m, 25-29) ≈1.43%**.

Step 2: Estimation of the number of cases to national level per sex and per age group (five year version)

> All (m, 25-29) = 335 Rat (m, 25-29) ≈1.43% **Est\_Nat (m, 25-29)** ≈ **23.427**

Step 3: Calculation of the sex and age-group specific Incidence Rate (five year version)

> Est (m, 25-29) = 23427 Pop (m, 25-29)= 261672 **IR (m, 25-29) ≈ 89.5‰**

Step 4: Calculation of 95% Confidence Intervals for the sex and age-group specific Incidence Rate (five year version)

 $1-\alpha = 0.95$ 

<span id="page-12-0"></span>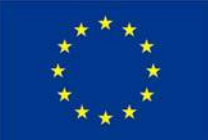

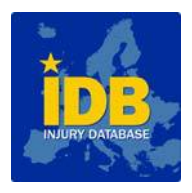

$$
Z_{\alpha/2} = 1.96
$$
  
\n
$$
{}^M P_{25-29} = {}^M \text{IR}_{25-29} = 89.5
$$
  
\n
$$
{}^M n_{25-29} = 261672
$$

Using the formula (F.2), we obtain the following Confidence Interval:

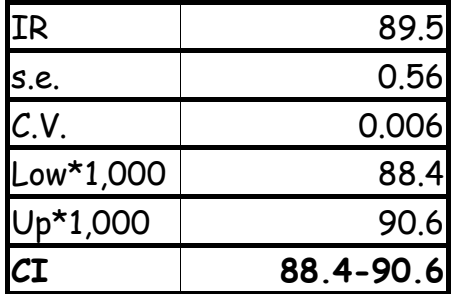

# **AGE-GENDER (DIRECT) STANDARDISED INCIDENCE RATE [SIR]**

# **Standard error of IR**

$$
s.e. = \sqrt{\sum_{i} \frac{Injuries_i}{Pop_i^2} * (\frac{Pop_i^S}{Pop_i^S})^2}
$$

# **Coefficient of Variation of IR**

$$
C.V. = \frac{s.e.}{SIR}
$$

The Confidence Interval of the age-gender (direct) standardised incidence rate is calculated using the following formula (C.L.Chiang - 1961) :

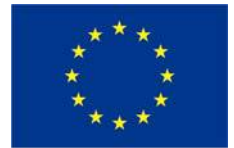

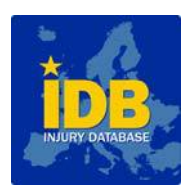

Lower limit = 
$$
SIR - z_{1-\alpha/2} \sqrt{\sum_i \frac{Injuries_i}{Pop_i^2} * (\frac{Pop_i^S}{Pop_i^S})^2}
$$
 (F.3)

Upper limit = 
$$
SIR + z_{1-\alpha/2} \sqrt{\sum_i \frac{Injuries_i}{Pop_i^2} * (\frac{Pop_i^S}{Pop_i^S})^2}
$$
 (F.3)

With:

 $i = 1,...,k$  where k is the number of age groups Injuries<sub>i</sub> = total of cases of a certain sex within a group age popi = total of population of a certain sex within a group age pop<sub>i</sub><sup>s</sup> = total of standard population of a certain sex within a group age POP<sup>s</sup>= total of standard population  $Z_{1-\alpha/2}$  = denotes the 1- $\alpha$  quantile of the standard normal distribution (i.e z<sub>1-</sub>  $0.05/2=1.96$ 

# **Example 2**

Calculation of the Confidence Interval of the Standardized Incidence Rate for Austria in 2005.

Step 1: Calculation of SIR according to the Formula (F.1)

Step 2: Calculation of 95% Confidence Intervals for the Standardized Incidence Rate (five year version) according to the formula (F.3)

$$
1-\alpha = 0.95
$$
  

$$
Z_{\alpha/2} = 1.96
$$

<span id="page-14-0"></span>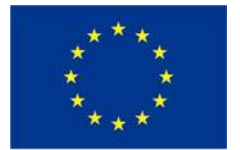

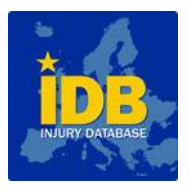

Using the formula (F.3) we obtain the following Confidence Interval:

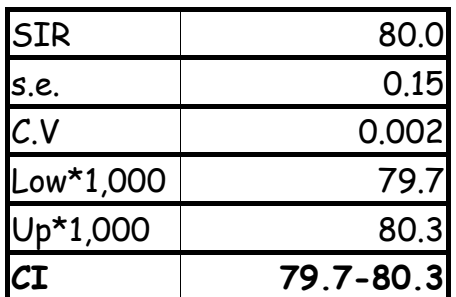

# **D. References and Glossary**

# **(A) REFERENCE**

(1) Agresti A, Coull BA. Approximate is better than ''Exact'' for interval estimation of binomial proportions. Am Stat 1998; 52:119-26.

# **(B) GLOSSARY**

(2) A Binomial Variable represents a proportion of the number of "successes" (in this case injuries) on the total of tests performed (in this case the population at risk). Hence the range of binomial variable is [0,1].

<span id="page-15-0"></span>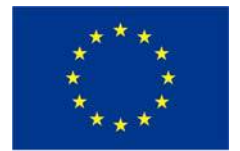

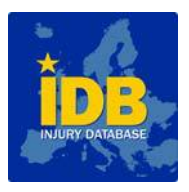

# **E. Quick reference and calculation example**

#### **Quick instruction**

# **RAT Sex and age-group specific Sample Ratio (five year version)**

The Rate per sex and age group is calculated using the following formula:

Rat sex, agegr = (Adm sex, agegr / Dis sex, agegr)) \* 100

# **EST Estimation of the number of cases to national level per sex and per age group (five year version)**

The estimation of the number of cases at the national level per sex and per age group is performed using the following formula:

Est sex,agegr = (All sex, agegr / Rat sex, agegr)

IR CRUDE INCIDENCE RATE Sex and age-group specific Incidence Rate (five year version)

The Incidence Rate per sex and age group is calculated using the following formula:

IR sex, agegr = (Est sex, agegr / Pop sex, agegr)) \* 1000

# **Confidence Interval of IR**

The Confidence Interval of the crude incidence rate is calculated using the score interval (Agresti & Coull -1998)<sup>(1)</sup>:

 $CL$   $AGRESTI-COU11$  :  $(6.2)$ 

**Lower limit =** 

$$
L.L. = \frac{\hat{p} + \frac{z_{\alpha/2}^2}{2n} - z_{\alpha/2}\sqrt{\frac{\hat{p}(1-\hat{p})}{n} + \frac{z_{\alpha/2}^2}{4n^2}}}{1 + z_{\alpha/2}^2/n}
$$

\_\_\_\_\_\_\_\_\_\_\_\_\_\_\_\_\_\_\_\_\_\_\_\_\_\_\_\_\_\_\_\_\_\_\_\_\_\_\_\_\_\_\_\_\_\_\_\_\_\_\_\_\_\_\_\_\_\_\_\_\_\_\_\_ IDB Manual for the calculation of the Incidence Rates and Confidence Intervals

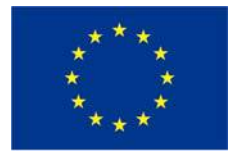

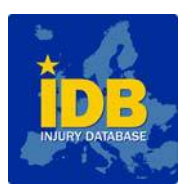

Upper limit =  

$$
U.L. = \frac{\hat{p} + \frac{z_{\alpha/2}^2}{2a} + z_{\alpha/2}\sqrt{\frac{\hat{p}(1-\hat{p})}{a} + \frac{z_{\alpha/2}^2}{4a^2}}}{1 + z_{\alpha/2}^2/n}
$$

Where:

X denotes a binomial variable(2)  $X_i$  = EST<sub>i</sub> = estimation of injuries per sex and age group at national level

n sample size by sex and age group  $n_i$  = POP<sub>i</sub> = population per sex and age group at national level

 $p = X / n$  denotes the sample proportion  $p_i$ = IR<sub>i</sub> = EST<sub>i</sub>/ POP<sub>i</sub> = estimation of incidence rate per sex and age group at national level

 $Z_{\alpha/2}$  = denotes the 1- $\alpha$  quantile of the standard normal distribution (i.e  $z_{0.05/2}=1.96$ )

# **SIR (DIRECT) STANDARDIZED INCIDENCE RATE**

The Standardized Incidence Rate is calculated using the following formula:

$$
SIR = \frac{\sum_{i} IR_{i*}Pop_{i}^{S}}{\sum_{i} Pop_{i}^{S}}
$$

#### **Confidence Interval of SIR**

The Confidence Interval of the age-gender (direct) standardised incidence rate is calculated using the following formula (C.L.Chiang - 1961) :

$$
CI = SIR \pm \frac{1}{Z^{1-\alpha/2}} \star \int \left[ \sum_i \text{Injuries}_i / pop_i^2 \star (pop_i^{\text{stand}} / POP^{\text{stand}})^2 \right]
$$
\n
$$
(F.3)
$$

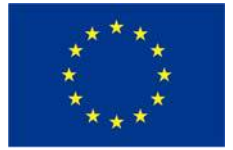

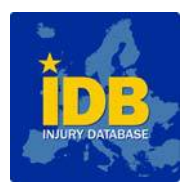

Lower limit = 
$$
SIR - z_{1-\alpha/2} \sqrt{\sum_i \frac{Injuries_i}{Pop_i^2} * (\frac{Pop_i^S}{Pop_i^S})^2}
$$

$$
\text{Upper limit} = \frac{SIR + z_{1-\alpha/2}}{\sum_{i} \frac{Injuries_i}{Pop_i^2} * (\frac{Pop_i^S}{Pop_i^S})^2}
$$

With:

 $i = 1,...,k$  where  $k$  is the number of age groups Injuries<sub>i</sub> = total of cases of a certain sex within a group age popi = total of population of a certain sex within a group age pop<sub>i</sub><sup>s</sup> = total of standard population of a certain sex within a group age POP<sup>s</sup>= total of standard population  $Z_{1-\alpha/2}$  = denotes the 1- $\alpha$  quantile of the standard normal distribution (i.e z<sub>1-</sub>

 $0.05/2=1.96$ 

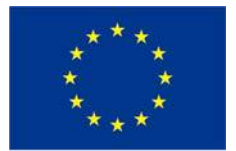

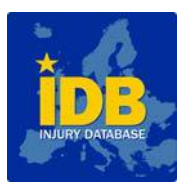

#### **Specific example**

Calculation of Crude and Standardized Incidence Rate and Confidence Interval for Austria. Male. 2005

Table 1. Calculation of Crude and Standardized Incidence Rate and 95% Confidence Interval for Austria. Males. 2005

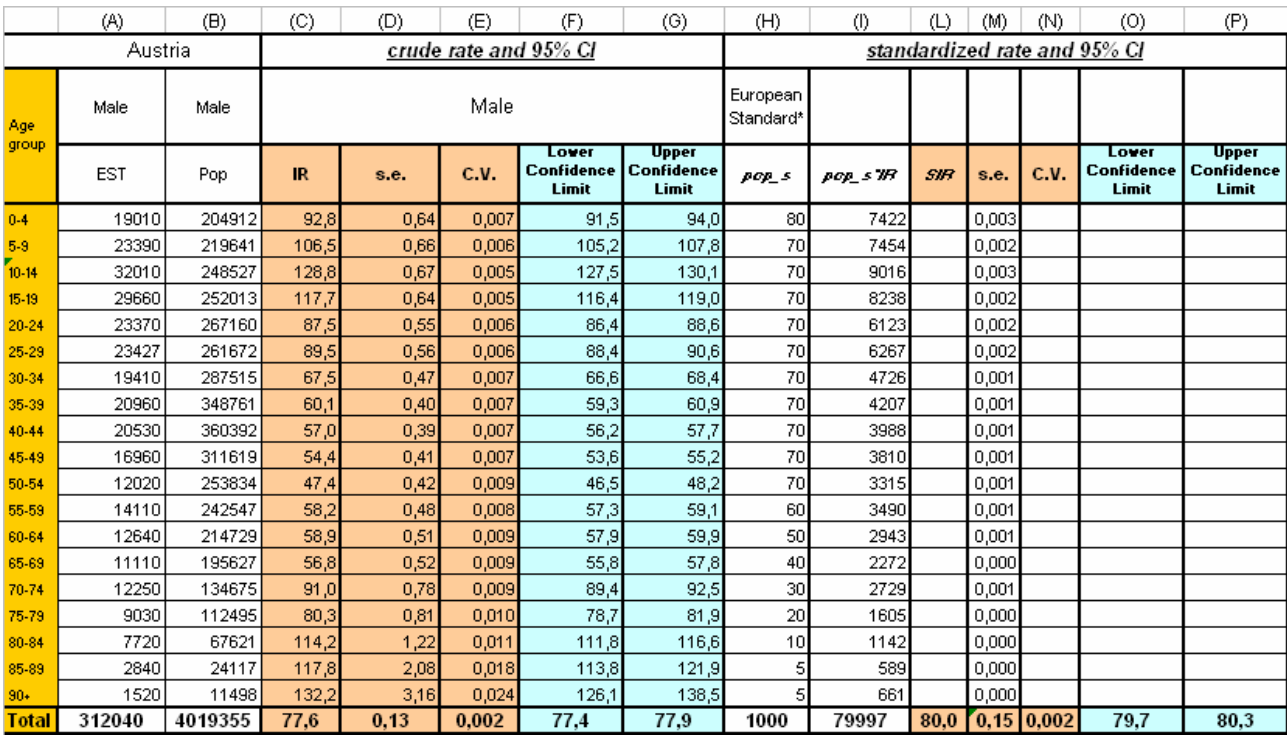

#### **Legend:**

**Values to be inputted:** Columns (A), (B)

**Calculated values:** 

- (C): Crude Incidence Rate [IR] = (A) / (B)
- (D)= Standard Error = =((((C5\*(1000-C5))/B5)+(  $_{Z_{\alpha/2}}$ ^2/(4\*B5^2)))/(1+(  $_{Z_{\alpha/2}}$ ^2/B5))^2)^0.5
- (E)= Coefficient of Variation = (D)/(C)

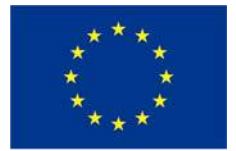

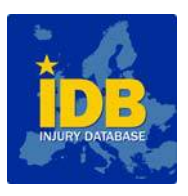

(F): Lower Confidence Interval of Crude IR = (see Formula F.2)

= ((2\*B\*A+(
$$
z_{\alpha/2}
$$
<sup>2</sup>)\*B -  
((2\*A\*C+( $z_{\alpha/2}$ <sup>2</sup>)\*B)<sup>2</sup>)-4\*( (B<sup>2</sup>)+( $z_{\alpha/2}$ <sup>2</sup>)\*B)\*(A<sup>2</sup>))^(0.5))/(2\*(B<sup>2</sup>)+ (( $z_{\alpha/2}$ <sup>2</sup>)\*B)))\*1000

(G): Upper Confidence Interval of Crude IR = (see Formula F.2)

=  $((2*B*A+(z_{\alpha/2}^2)*B+A})$ (((2\*A\*C+(<sub>*Za(2</sub>*<sup>2</sup>)\*B)<sup>2</sup>)-4\*((B<sup>2</sup>)+(<sub>*Za(2*</sub><sup>2</sup>)\*B)\*(A<sup>2</sup>))^(0.5))/(2\*(B<sup>2</sup>)+((<sub>*Za(2*</sub><sup>2</sup>)\*B)))\*1000</sub>

(H) = given European Standard Population

$$
(\mathtt{I})=(\mathsf{H})^{\star}(\mathcal{C})
$$

- (L): Standardized Incidence Rate [SIR] = (I) / (H)
- (M)= Standard Error of SIR = (A)/ [(B)]<sup>2</sup>\* [(H)/1000]<sup>2</sup>\*(1000)<sup>2</sup>
- (N)= Coefficient of Variation = (M)/(L)
- (O): Lower Confidence Interval of SIR = (L)  $_{7\alpha/2}$ \* (M)

(P): Upper Confidence Interval of SIR = (L) +  $_{Z_{\alpha/2}}*(M)$ 

**Note:** General recommendation for a consistent age classification:

#### • single year version

Some countries provided data up to a certain age (either 99 or 100 years). Therefore, the estimation of Rat for this last age group 95+ could be a little bit overestimated, since we miss population at risk at the denominator.

The provided solution only considers the population under 101, i.e. the population of age group 95+ corresponds to the population of age group 95-100

• five year version

<span id="page-20-0"></span>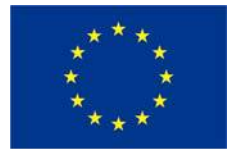

#### **EU Public Health Programme 2005 SafeStrat**

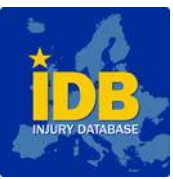

Some countries provided data up to a certain age (either 99 or 100 years). Therefore, the estimation of Rat for this last age group 90+ could be a little bit overestimated, since we miss population at risk at the denominator.

The provided solution only considers the population under 101, i.e. the population of age group 90+ corresponds to the population of age group 90-100.

# **F. Excel Table for Automatic calculation of confidence intervals**

Example 290208.xls